Bezeichnung der Körperschaft

**raum zwei Wirtschaftsjahre, ist für jedes Wirtschaftsjahr die Anlage GR gesondert auszufüllen.**

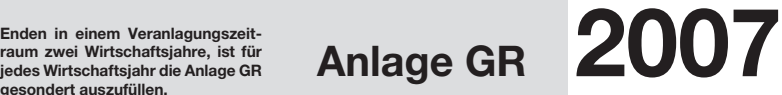

Steuernummer

**zur Körperschaftsteuererklärung KSt 1 A**

**zur Körperschaftsteuererklärung KSt 1 B**

## **Genossenschaften und Vereine**

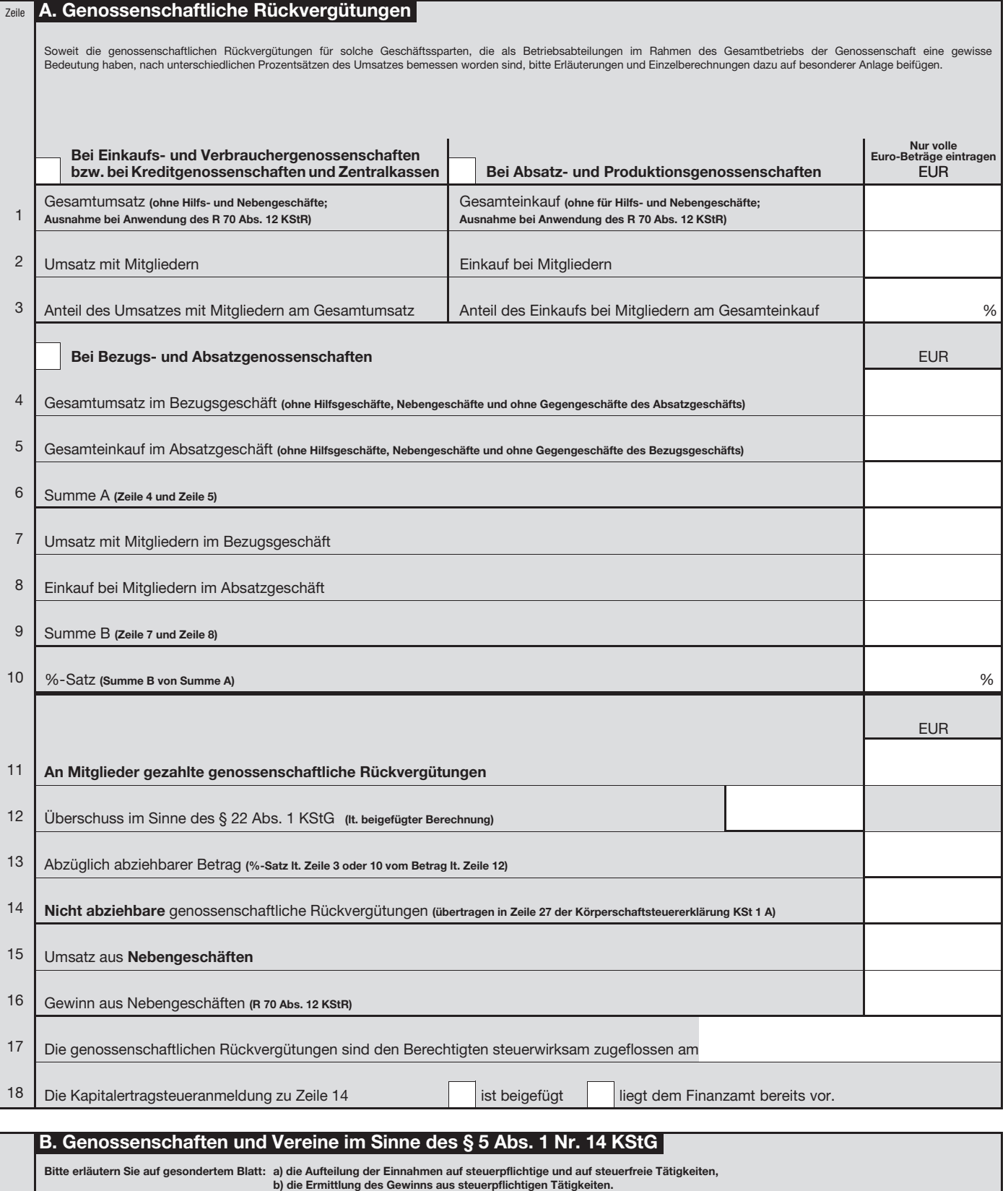

19

Die Einnahmen aus partieller Steuerpflicht haben 10% der Gesamteinnahmen nicht überschritten.

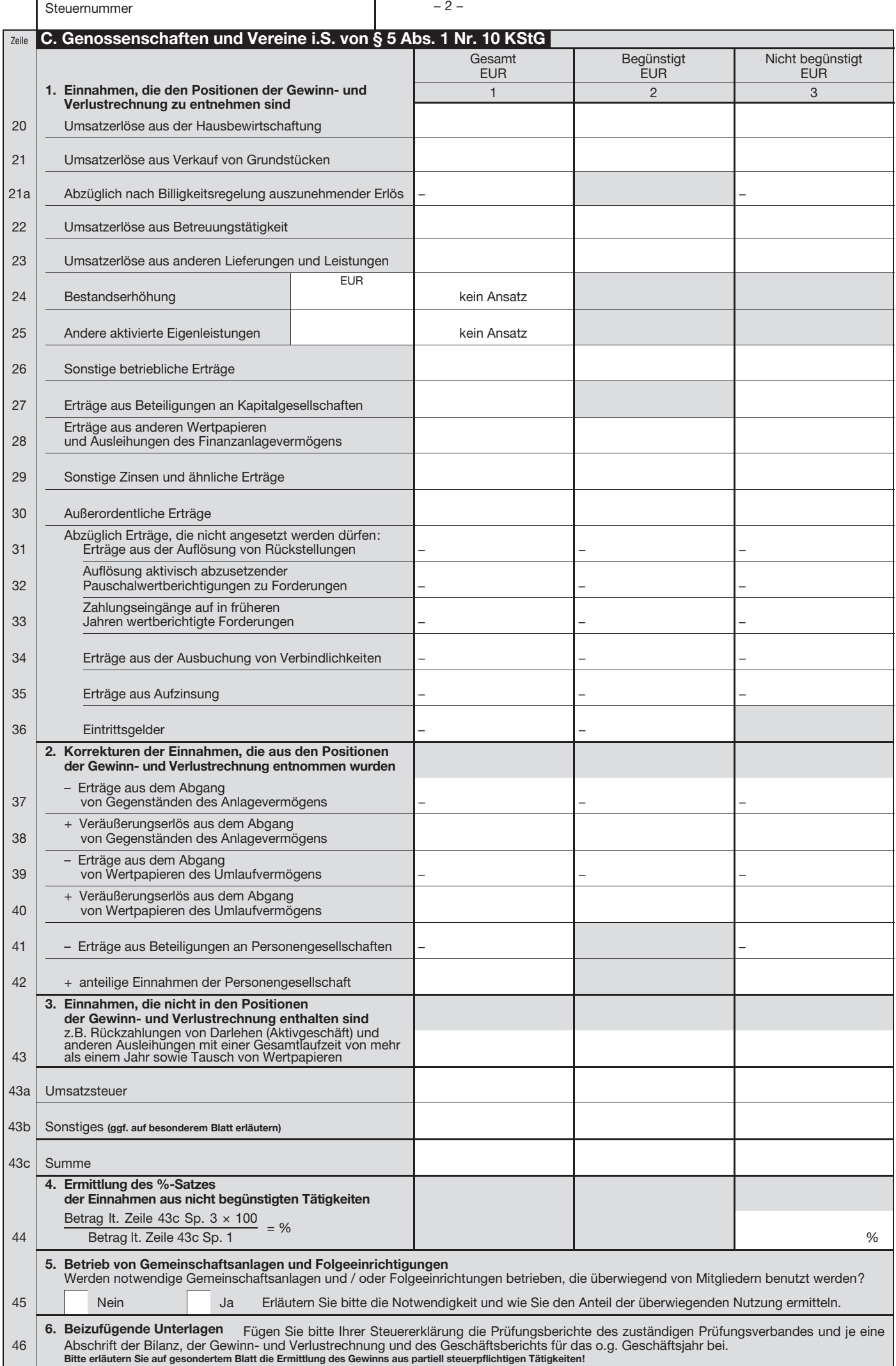